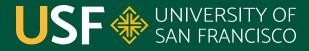

CHANGE THE WORLD FROM HERE

# Lambda Expressions

CS 272 Software Development

**Professor Sophie Engle** Department of Computer Science

## Motivation

CS 272 Software Development Professor Sophie Engle

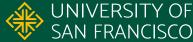

### Avoid Naming Single Use Variables

- 1. Map<String, Set<String>> elements = ...
- 3 Set<String> set = elements.get("hello");
- 4. set.add("world");
- elements.get("hello").add("world");

Department of Computer Science UNIVERSI

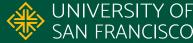

### Avoid Naming Single Use Classes

- PathMatcher matcher = new PathMatcher() {
- alloverride
- public boolean matches(Path path) { 3.
- return path.toString().endsWith(".txt");

https://www.cs.usfca.edu/~cs272/javadoc/api/java.base/java/nio/file/PathMatcher.html

CS 272 Software Development Professor Sophie Engle

5.

6. };

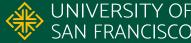

#### Anonymous Classes

- Allows the **declaration** (i.e. superclass/interface), **definition** (i.e. method implementation), and **instantiation** (i.e. constructor call) of a class
- Always an inner class
- Never an abstract, static, or final\* class

https://docs.oracle.com/javase/specs/jls/se17/html/jls-15.html#jls-15.9.5

CS 272 Software Development Professor Sophie Engle

Department of Computer Science | UNIVERSI https://www.cs.usfca.edu/ | SAN FRAN

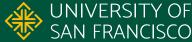

#### Anonymous Methods?

- Many interfaces only have one abstract method
   PathMatcher, Comparator, Runnable, etc.
- Is there shortcut syntax for defining these methods?
   e.g. array initialization, auto boxing/unboxing, ...
- What does it mean for a method versus a class to be anonymous?

https://www.cs.usfca.edu/~cs272/javadoc/api/java.base/java/lang/FunctionalInterface.html

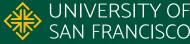

# **Brief History**

CS 272 Software Development Professor Sophie Engle

 Department of Computer Science
 UNIVERSITY OF

 https://www.cs.usfca.edu/
 SAN FRANCISCO

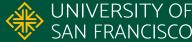

#### Lambda Calculus

- Name comes from symbol  $\land \land$  (upper/lower lambda)
- Invented in 1930s by Alonzo Church (1903–1995)
- Can simulate any Turing machine
- All functions are **anonymous** functions
- Computational model underlying many functional programming languages

https://en.wikipedia.org/wiki/Lambda calculus

**CS 272 Software Development** Professor Sophie Engle

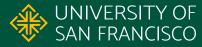

### **Functional Programming**

- Different paradigm vs object-oriented programming
  - Uses **expressions** (returns a value) vs **statements**
  - Eliminates side effects, avoids mutable data
  - Functions may be parameters to other functions
- Produces more concise code and easier to parallelize
- Many languages support functional programming

https://en.wikipedia.org/wiki/Functional\_programming

**CS 272 Software Development** Professor Sophie Engle

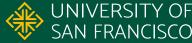

# Java Implementation

CS 272 Software Development Professor Sophie Engle

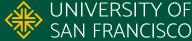

#### **Functional Interfaces**

- An **annotation** applied to interfaces with exactly one abstract method
  - Does not count default methods or overriding public Object methods
- Instances created with lambda expressions, method references, or traditionally (implements keyword, anonymous inner class)

https://www.cs.usfca.edu/~cs272/javadoc/api/java.base/java/lang/FunctionalInterface.html

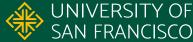

#### **Functional Interfaces**

1. package java.nio.file;

6. }

- @FunctionalInterface
- public interface PathMatcher {
- boolean matches(Path path);

https://github.com/openidk/idk/blob/master/src/java.base/share/classes/java/nio/file/PathMatcher.java https://www.cs.usfca.edu/~cs272/javadoc/api/java.base/java/lang/FunctionalInterface.html

CS 272 Software Development Professor Sophie Engle

Department of Computer Science | UNIVERSITY OF https://www.cs.usfca.edu/ | SAN FRANCISCO

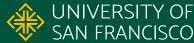

### Package java.util.function

| Functional Interface   | Description                                  | Method             |
|------------------------|----------------------------------------------|--------------------|
| Function <t,,r></t,,r> | Accepts <i>n</i> args and produces a result  | R apply(T t,)      |
| Consumer <t,></t,>     | Accepts <i>n</i> args and returns no results | void accept(T t,)  |
| Predicate <t,></t,>    | Accepts <i>n</i> args and returns a boolean  | boolean test(T t,) |
| Supplier <r></r>       | Accepts no args and supplies results         | R get()            |

https://www.cs.usfca.edu/~cs272/javadoc/api/java.base/java/util/function/package-summary.html

CS 272 Software Development Professor Sophie Engle

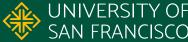

#### Lambda Expressions

- Compact definition of a functional interface

   Almost like a shortcut syntax for anonymous inner classes of interfaces with only one abstract method
- Can be passed to other methods as parameters
- Can be considered anonymous methods (methods without a name)

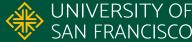

#### Lambda Expression Syntax $(a, \ldots) \rightarrow \{ \text{ statements; } \ldots \}$

- Parameters enclosed in parenthesis ( ) if more than one comma-separated parameter
- The  $\rightarrow$  arrow token (a dash and > greater than sign)
- The body enclosed in curly { } braces if not a return statement or multiple statements

https://docs.oracle.com/javase/tutorial/java/javaOO/lambdaexpressions.html#syntax

CS 272 Software Development Professor Sophie Engle

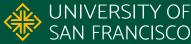

#### **Anonymous Class Example**

- PathMatcher matcher = new PathMatcher() {
- alloverride
- public boolean matches(Path path) { 3.
- return path.toString().endsWith(".txt");

https://www.cs.usfca.edu/~cs272/javadoc/api/java.base/java/nio/file/PathMatcher.html

CS 272 Software Development Professor Sophie Engle

5.

6. };

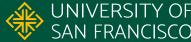

- PathMatcher matcher1 = new PathMatcher() {
- alloverride
- public boolean matches(Path path) { 3.
- return path.toString().endsWith(".txt");
- ł 5.
- 6. };
- PathMatcher matcher2 = (Path path)  $\rightarrow$  {
- return path.toString().endsWith(".txt"); 9. 10. };

https://www.cs.usfca.edu/~cs272/javadoc/api/java.base/java/nio/file/PathMatcher.html

CS 272 Software Development Professor Sophie Engle

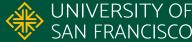

#### Lambda Expression Example

- 1. PathMatcher m1 = (Path p)  $\rightarrow$  {
- return p.toString().endsWith(".txt"); 2. 3. };
- 4.
- PathMatcher m2 =  $p \rightarrow p.toString().endsWith(".txt");$
- 7. Predicate<Path> m3 =  $p \rightarrow p.toString().endsWith(".txt");$

#### https://www.cs.usfca.edu/~cs272/javadoc/api/java.base/java/nio/file/PathMatcher.html

CS 272 Software Development Professor Sophie Engle

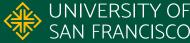

#### **Method References**

- Some lambda expressions call an existing method  $\circ$  e.g. s  $\rightarrow$  s.trim()
- Use method references to use existing methods instead of using a lambda expression • e.g. String::trim

https://docs.oracle.com/javase/tutorial/java/javaOO/methodreferences.html

CS 272 Software Development Professor Sophie Engle

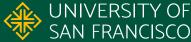

#### Method References

| Reference             | Pattern                   | Example         |
|-----------------------|---------------------------|-----------------|
| Constructor           | ClassName::new            | HashSet::new    |
| Static method         | ClassName::staticMethod   | String::valueOf |
| Instance (arbitrary)  | ClassName::instanceMethod | String::trim    |
| Instance (particular) | instance::instanceMethod  | mySet::add      |

https://docs.oracle.com/javase/tutorial/java/javaOO/methodreferences.html

**CS 272 Software Development** Professor Sophie Engle

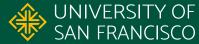

#### Functions as Objects?

- Lambda expressions are NOT objects!
  - The "type" is a functional interface
  - Does not inherit from Object
  - Cannot use the this, super, or new keywords\*
- Can only interact with "effectively final" variables outside its scope

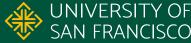

# S F S AN FRANCISCO

#### CHANGE THE WORLD FROM HERE

**Software Development** Department of Computer Science Professor Sophie Engle sjengle.cs.usfca.edu